# **APLIKASI PENJADWALAN LAYANAN** *ADVICE PLANNING* **DI DINAS PEKERJAAN UMUM DAN PENATAAN RUANG KOTA PANGKALPINANG BERBASIS ANDROID**

**SKRIPSI**

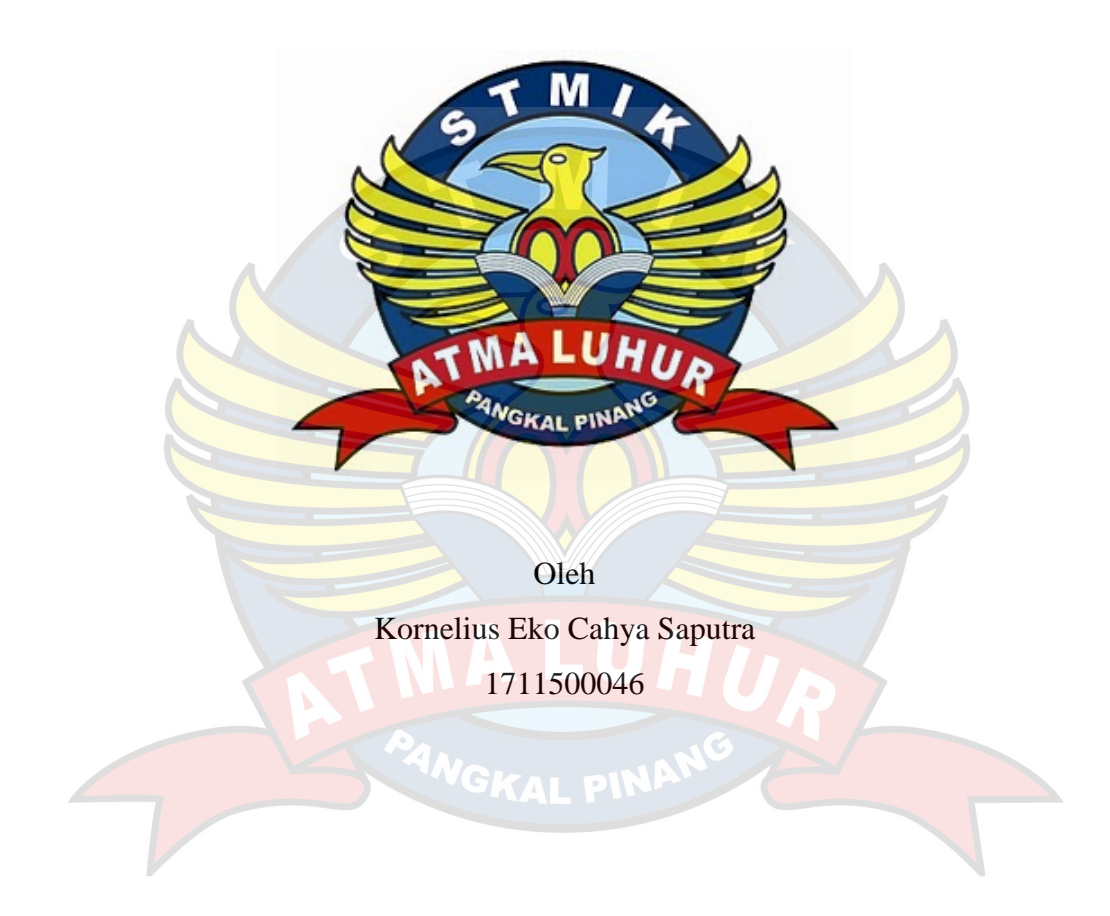

# **PROGRAM STUDI TEKNIK INFORMATIKA SEKOLAH TINGGI MANAJEMEN INFORMATIKA DAN KOMPUTER ATMALUHUR PANGKALPINANG 2019**

# **APLIKASI PENJADWALAN LAYANAN** *ADVICE PLANNING* **DI DINAS PEKERJAAN UMUM DAN PENATAAN RUANG KOTA PANGKALPINANG BERBASIS ANDROID**

#### **SKRIPSI**

**Diajukan Untuk Melengkapi Salah Satu Syarat Memperoleh Gelar Sarjana Komputer**

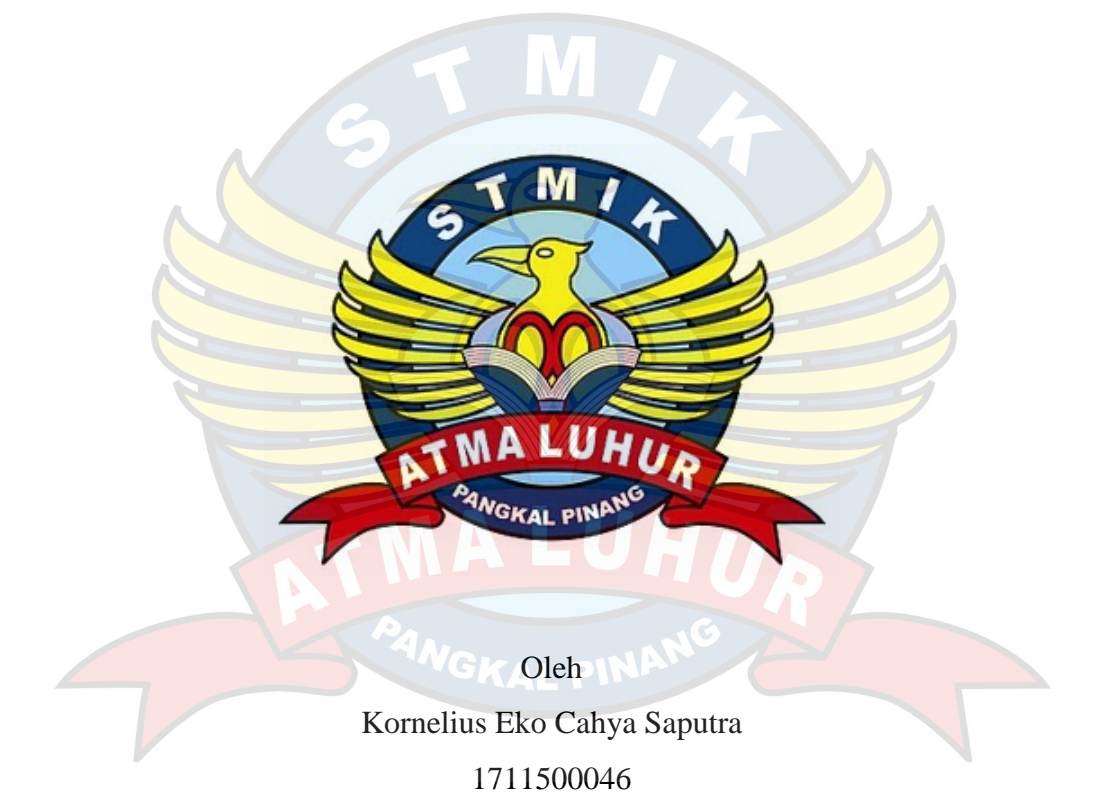

# **PROGRAM STUDI TEKNIK INFORMATIKA SEKOLAH TINGGI MANAJEMEN INFORMATIKA DAN KOMPUTER ATMALUHUR PANGKALPINANG 2019**

## **LEMBAR PERNYATAAN**

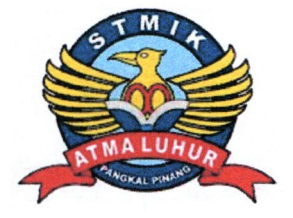

Yang bertanda tangan di bawah ini:

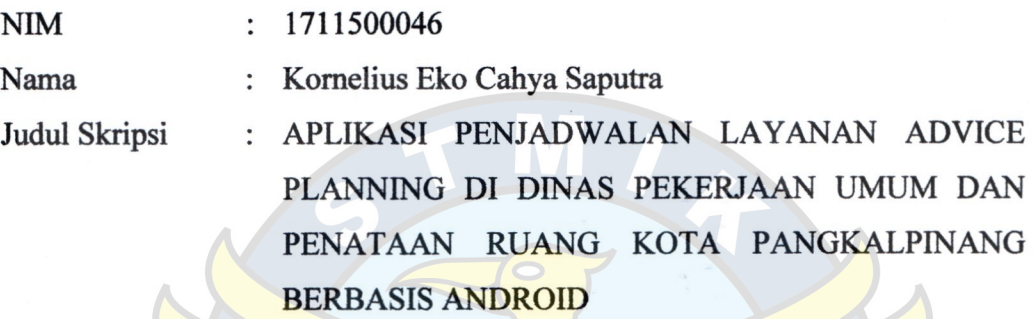

Menyatakan bahwa Laporan Tugas Akhir saya adalah hasil karya sendiri dan bukan plagiat. Apabila ternyata ditemukan didalam laporan Tugas Akhir atau program saya terdapat unsur plagiat, maka saya siap untuk mendapatkan sanksi akademik yang terkait dengan hal tersebut.

**i**

Pangkalpinang, 29 Juni 2019 (Kornelius Eko Cahya Saputra)

#### **LEMBAR PENGESAHAN SKRIPSI**

## **APLIKASI PENJADWALAN LAY AN AN** *ADVICE PLANNING* **DI DINAS PEKERJAAN UMUM DAN PENATAAN RUANG KOTA PANGKALPINANG BERBASIS ANDROID**

Y ang dipersiapkan dan disusun oleh

## **Kornelius Eko Cahya Saputra 1711500046**

Telah dipertahankan di depan Dewan Penguji Pada Tanggal 01 Juli 2019

**Susunan Dewan Penguji Anggota**

**R.Burham Isnanto F, S.Si., M.Kom NIDN. 0224048003**

Kaprodi Teknik Informatika

R.Burham Isnanto F, S.Si., M.Kom. NIDN. 0224048003

**AFN INE** 

ATMA LUHUR

**Dosen Pembimbing** 

**Rahmat Sulaiman, M.Kom NIDN. 0208019401**

**Ketua** 

Ari Amir Alkodri, M.Kom **NIDN. 0201038601** 

Leser

Skripsi ini telah diterima dan sebagai salah satu persyaratan Untuk memperoleh gelar Sarjana Komputer Tanggal 01 Juli 2019

**KETUA STMIK ATMA LUHUR PANGKALPINANG** 

Dr Husni Teja Sukmana, ST., M.Sc

#### **KATA PENGANTAR**

Puji syukur atas kehadirat Tuhan Yang Maha Esa yang telah melimpahkan segalarahmat dan karuniaNya, sehingga penulis dapat menyelesaikan laporan skripsi yang merupakan salah satu persyaratan untuk menyelesaikan program studi strata satu (S1) pada Jurusan Teknik Informatika STMIK ATMA LUHUR.

Penulis menyadari bahwa laporan skripsi ini masih jauh dari sempurna. Karena itu, kritik dan saran akan senantiasa penulis terima dengan senang hati.

Dengan segala keterbatasan, penulis menyadari pula bahwa laporan skripsi ini takkan terwujud tanpa bantuan, bimbingan, dan dorongan dari berbagai pihak. Untuk itu, dengan segala kerendahan hati, penulis menyampaikan ucapan terima kasih kepada:

- 1. Tuhan Yang Maha Esa yang telah menciptakan dan memberikan kehidupan di dunia.
- 2. Bapak dan Ibu tercinta yang telah mendukung penulis baik spirit maupun materi.
- 3. Bapak Drs. Djaetun Hs yang telah mendirikan Atma Luhur.
- 4. Bapak Dr. Husni Teja Sukmana, S.T.,M.Sc, selaku Ketua STMIK Atma Luhur. **GKAI DIN**
- 5. Bapak R.Burham Isnanto F, S.Si., M.Kom Selaku Kaprodi Teknik Informatika.
- 6. Bapak Rahmat Sulaiman, M.Kom Selaku Pembimbing.
- 7. Bapak Suparlan Dulaspar, ST. selaku Kepala Dinas Pekerjaan Umum dan Penataan Ruang Kota Pangkalpinang yang telah berkenan mengizinkan saya untuk melakukan riset.
- 8. Seluruh Pegawai dan Staf di Bidang Tata Ruang Bapak dan Ibu yang saya tidak bisa sebutkan namanya satu persatu untuk pengambilan data-data yang saya perlukan selama riset.

9. Saudara dan sahabat-sahabatku terutama teman-teman angkatan 2015 yang telah memberikan dukungan moral untuk terus meyelesaikan skripsi ini.

Semoga Tuhan Yang Maha Esa membalas kebaikan dan selalu mencurahkan rahmatnya, Amin.

Pangkalpinang, 29 Juni 2019

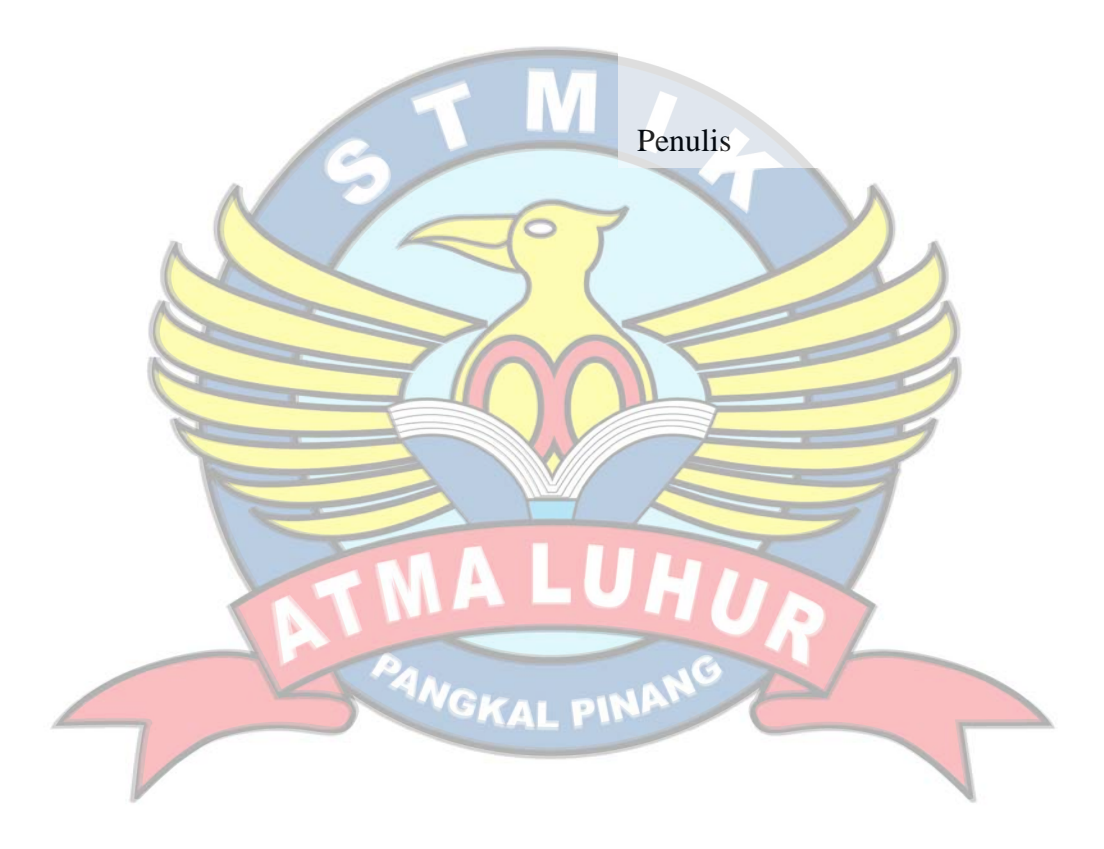

#### *ABSTRACT*

*Advice Planning is a recommendation about the explanation of land use in the stages of development or building in an area so that it is in accordance with its allocation based on the planned urban spatial pattern pattern stipulated in the Regional Regulation of Pangkalpinang City Number 1 of 2012 concerning Spatial Planning This Planning Advice is also a preliminary requirement that must exist in managing the development permit process in the City of Pangkalpinang. Submission of Planning Advice can be made on behalf of individuals or on behalf of the company. The submission process is also done manually by visiting the Office of Public Works and Spatial Planning of Pangkalpinang City to collect the requirements form. Then come back again to complete the file submitted by the applicant to the relevant Office and after completing the documents and requirements, the applicant must wait several days until the Planning Advice is issued. Therefore to improve the quality of public services with the concept of e-Government and facilitate the public in the process of submitting Planning Advice, an application for Android-based Advice Planning is needed. So that public services will become easier and shorten time. The results of the study are in the form of an android-based application which is expected to facilitate the applicant in the submission of Planning Advice to the government of the City of Pangkalpinang without being obstructed by time and place.* 

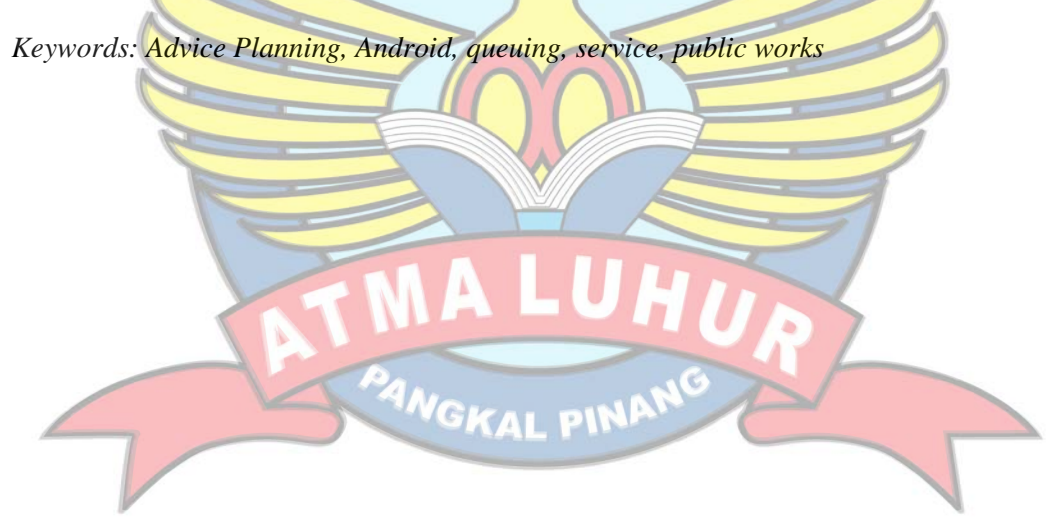

#### **ABSTRAK**

*Advice Planning* adalah rekomendasi tentang penjelasan peruntukan lahan terdahap pembangunan atau bangunan di suatu wilayah agar sesuai dengan peruntukan lahanya berdasarakan dengan rencana pola ruang wilayah kota yang diatur dalam Peraturan Daerah Kota Pangkalpinang Nomor 1 Tahun 2012 tentang Rencana Tata Ruang Wilayah (RTRW). *Advice Planning* ini juga merupakan persyaratan awal yang harus ada dalam mengurus proses perizinan pembangunan yang ada di Kota Pangkalpinang. Pengajuan *Advice Planning* dapat dilakukan atas nama perorangan atau atas nama perusahaan. Proses pengajuannya juga dilakukan manual dengan mendatangi kantor Dinas Pekerjaan Umum dan Penataan Ruang Kota Pangkalpinang untuk mengambil formulir persyaratan. Kemudian kembali lagi untuk melengkapi berkas yang diajukan oleh pemohon kepada Dinas yang bersangkutan dan setelah melengkapi berkas dan persyaratan yang ada pemohon harus menunggu beberapa hari sampai diterbitkanya *Advice Planning .* Oleh sebab itu untuk meningkatkan kualitas pelayanan publik dengan konsep *e-Goverment* dan memudahkan masyarakat dalam proses pengajuan *Advice Planning* maka dibutuhkan sebuah aplikasi layanan *Advice Planning* berbasis android. Sehingga pelayanan publik akan menjadi lebih mudah dan mempersingkat waktu. Hasil dari penelitian berupa aplikasi berbasis android yang diharapkan dapat memudahkan pemohon dalam pengajuan *Advice Planning* ke Pemerintah Kota Pangkalpinang tanpa terhalang waktu dan tempat.

Kata Kunci : *Advice Planning*, Android, antrian, dinas, pekerjaan umum

## **DAFTAR ISI**

## Halaman

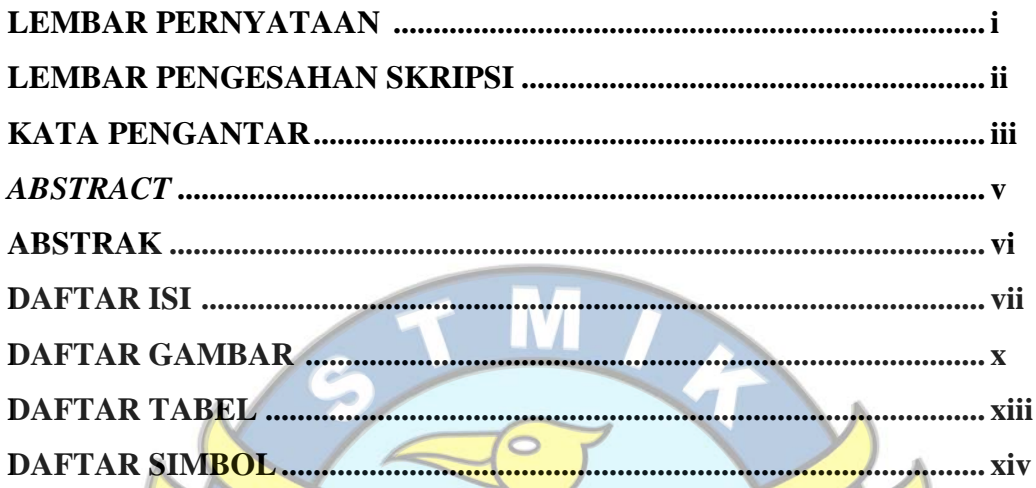

# BAB I PENDAHULUAN

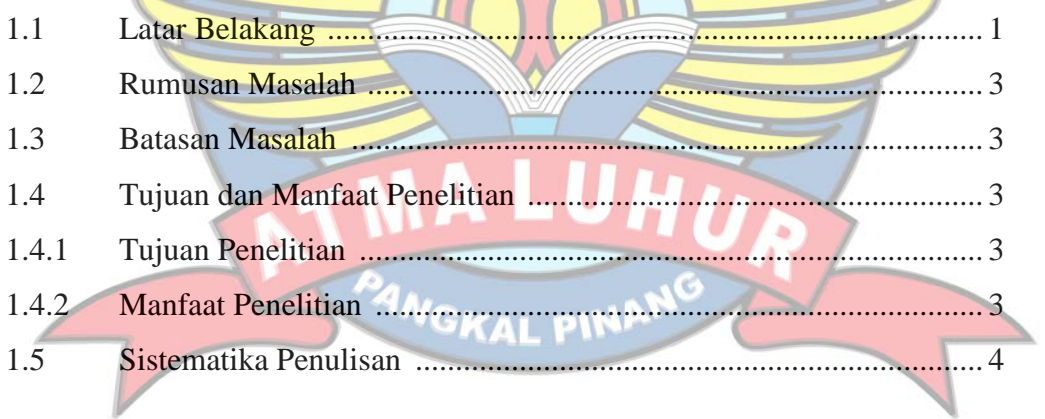

 $\gamma$ 

## **BAB II LANDASAN TEORI**

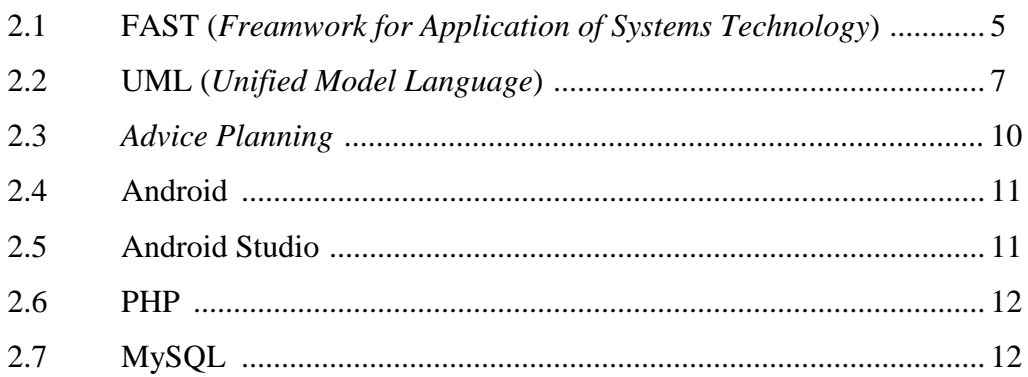

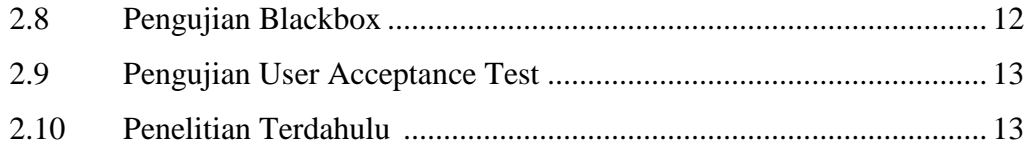

## **BAB III METODOLOGI PENELITIAN**

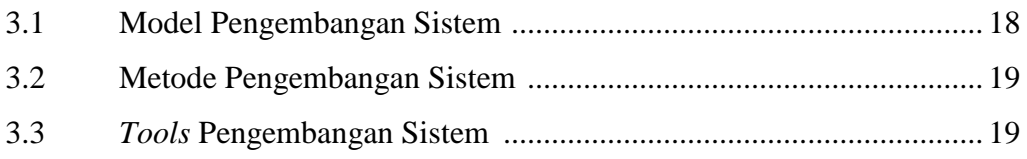

#### **BAB IV HASIL DAN PEMBAHASAN**

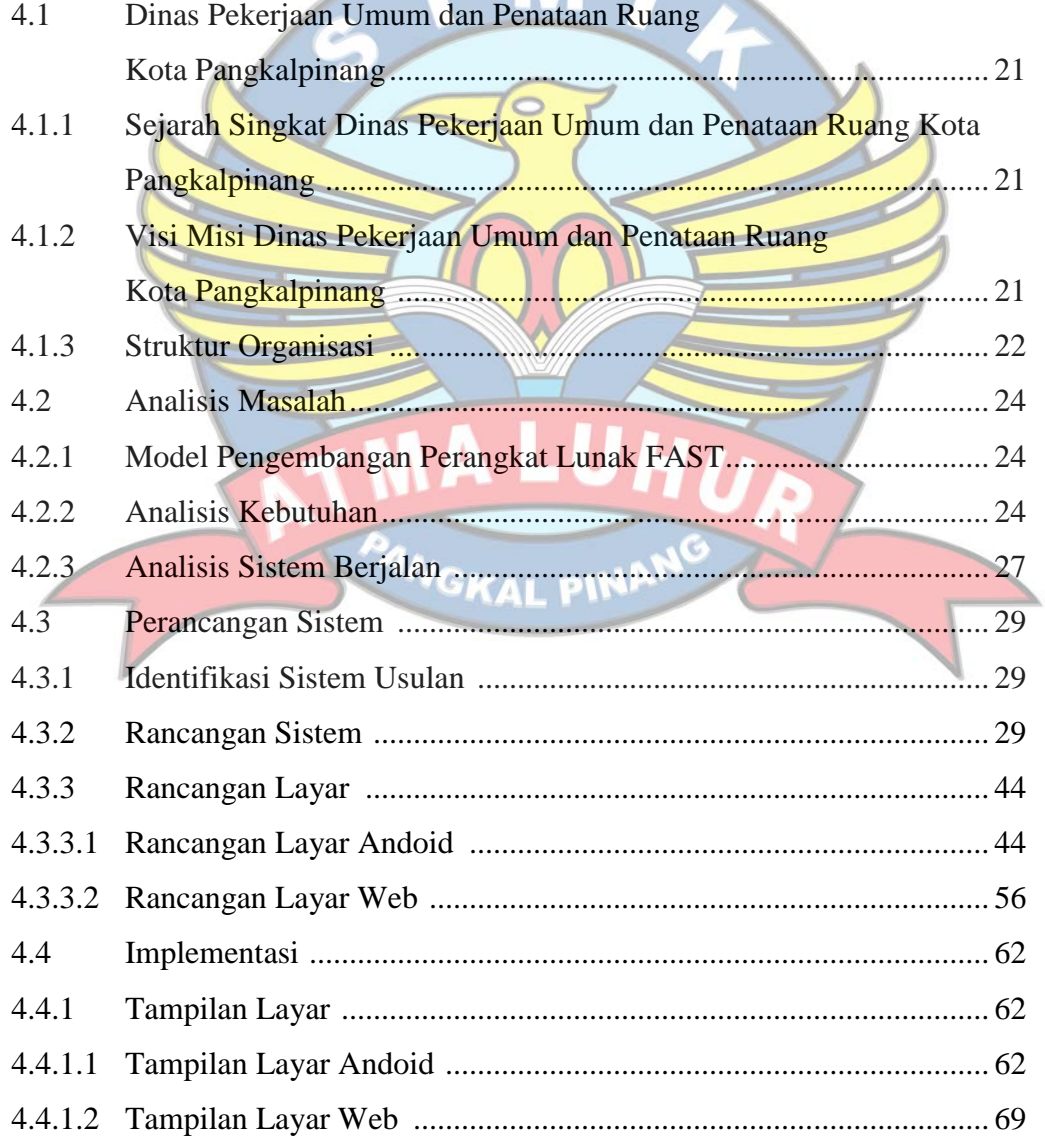

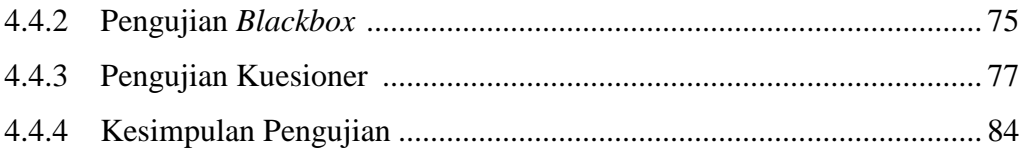

## **BAB V PENUTUP**

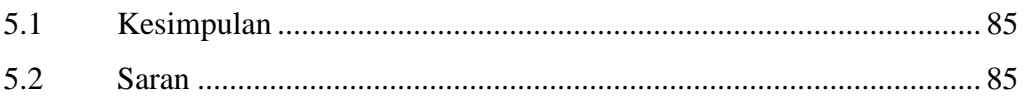

## 

## **LAMPIRAN**

![](_page_10_Picture_5.jpeg)

## **DAFTAR GAMBAR**

## **Halaman**

![](_page_11_Picture_134.jpeg)

![](_page_12_Picture_167.jpeg)

![](_page_13_Picture_77.jpeg)

![](_page_13_Picture_1.jpeg)

## **DAFTAR TABEL**

#### **Halaman**

![](_page_14_Picture_110.jpeg)

## **DAFTAR SIMBOL**

- yang berjalan pada sistem. b. *End Point* Menggambarkan akhir dari suatu aktivitas yang berjalan pada sistem. *c. Activity* Menggambarkan aktivitas yang dilakukan pada sistem. *d. Swimlane* Menggambarkan pembagian atau NewSwimlane pengelompokkan berdasarkan tugas dan fungsi tersendiri. e. *Transition State* Menggambarkan hubungan antara dua **NG** *state*, dua *activity* ataupun antara *state* dan *activity*.
- f. *Transition to self*

**1.** *Activity Diagram*

a. *Start Point*

Menggambarkan hubungan antara *state* atau *activity* yang kembali kepada *state* atau *activity* itu sendiri.

Menggambarkan awal dari suatu aktivitas

![](_page_16_Figure_0.jpeg)

Menggambarkan kondisi dari sebuah aktivitas yang bernilai benar atau salah.

*h. State*

![](_page_16_Picture_3.jpeg)

Menggambarkan kondisi, situasi ataupun tempat untuk beberapa aktivitas.

*i. Fork*

*j. Join*

Menggambarkan aktivitas yang dimulai dengan sebuah aktivitas dan diikuti oleh dua atau lebih aktivitas yang harus dikerjakan.

Menggambarkan aktivitas yang dimulai dengan dua atau lebih aktivitas yang sudah dilakukan dan menghasilkan sebuah

*k. Black Hole Activities* 

Menggambarkan ada masukan tapi tidak ada keluaran.

l. *Miracle Activities*

![](_page_16_Figure_12.jpeg)

Menggambarkan tidak ada masukan tapi ada keluaran.

aktivitas.

**VG** 

#### **2.** *Usecase Diagram*

a. *Actor*

![](_page_17_Picture_2.jpeg)

b. *Use case*

Menggambarkan orang atau sistem yang menyediakan atau menerima informasi dari sistem atau menggambarkan pengguna software aplikasi (*user*).

Menggambarkan fungsionalitas dari suatu sistem, sehingga pengguna sistem paham dan mengerti mengenai kegunaan sistem yang akan dibangun.

c. *Association*

Menggambarkan hubungan antara *actor*

dengan *use case*.

- **3.** *Sequence Diagram*
- a. *Actor*

Menggambarkan orang yang sedang berinteraksi dengan sistem

b. *Entity* 

Menggambarkan informasi yang harus disimpan oleh sistem (struktur data dari sebuah sistem).

c. *Boundary*

![](_page_17_Picture_14.jpeg)

Menggambarkan interaksi antara satu atau lebih *actor* dengan sistem.

NGKAL PINA

d. *Control*

![](_page_18_Figure_1.jpeg)

e. *Object Messagee*

![](_page_18_Figure_3.jpeg)

f. *Message to self*

Menggambarkan pesan/hubungan objek itu sendiri, yang menunjukan urutan kejadian yang terjadi.

Menggambarkan "perilaku mengatur",

mengkoordinasikan perilaku sistem dan dinamika dari suatu sistem, menangani

tugas utama dan mengontrol alur kerja

Menggambarkan pesan/hubungan antar

objek, yang menunjukan urutan kejadian

suatu sistem.

yang terjadi.

g. *Return Message*

Menggambarkan pesan/hubungan antar objek, yang menunjukan urutan kejadian yang terjadi.

- h. *Object* **NGK** Menggambarkan abstraksi dari sebuah entitas nyata atau tidak nyata yang informasinya harus disimpan.
- i. *Message*

*Message*()

Menggambarkan pengiriman pesan.

j. *Loop*

Loop

![](_page_19_Picture_103.jpeg)

# **5. Simbol** *Class Diagram*

a. *Class* 

![](_page_19_Picture_104.jpeg)